## 1 OOS G GR 2 ZAJĘCIA z 13.05.2020

Temat: frezowanie z zastosowaniem podzielnicy.

Do wykonywania prac frezarskich, wymagających np. dzielenia obwodu przedmiotu na pewną liczbę równych części a także dzielenia na części odcinków linii prostych lub frezowania rowków śrubowych stosuje się podzielnicę. Podzielnica wchodzi najczęściej w skład normalnego wyposażenia frezarek poziomych i uniwersalnych.

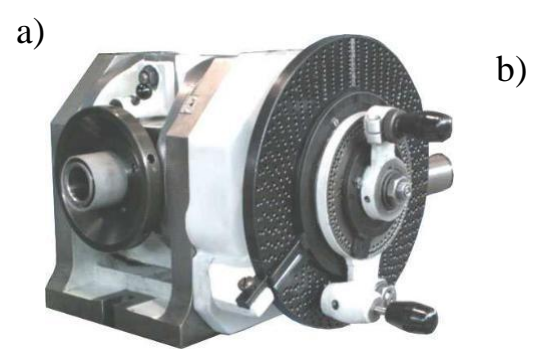

**Rys. 16.** Podzielnica uniwersalna tarczkowa: a) widok ogólny, b) przykład zamocowania przedmiotu w podzielnicy [2].

Podzielnica uniwersalna jest zaopatrzona w trzy wymienne tarczki z otworkami wywierconymi na współ środkowych okręgach. Każda tarczka ma następujące liczby otworków na poszczególnych okręgach: I tarczka – 15, 16, 17, 18, 19 i 20, IItarczka – 21, 23, 27, 29, 31 i 33, III tarczka – 37, 39, 41, 43, 47 i 49.

Przy obracaniu korbką ruch z wałka jest przenoszony na wrzeciono podzielnicy za pomocą przekładni ślimakowej. Uzyskiwane w ten sposób dzielenie obwodu przedmiotu obrabianego nosi nazwę podziału pośredniego. Dzielenie obwodu koła na równe części może być przeprowadzone:

przez dzielenie zwykłe,

przez dzielenie różnicowe.

Przy zwykłym dzieleniu obwodu koła na równe części tarczka podziałowa jest przez cały czas nieruchoma. Liczbę obrotów korbką dla ślimacznicy z czterdziestoma zębami (najczęściej występująca) oblicza się według wzoru: 40

$$
\mathbf{n}_{\mathbf{k}} \quad \mathbf{I}^2
$$

gdzie: z – liczba podziałów na obwodzie.

Przykładem niech będzie podział okręgu na 32 równe części, czyli z = 32 to podstawiając do wzoru otrzymujemy:

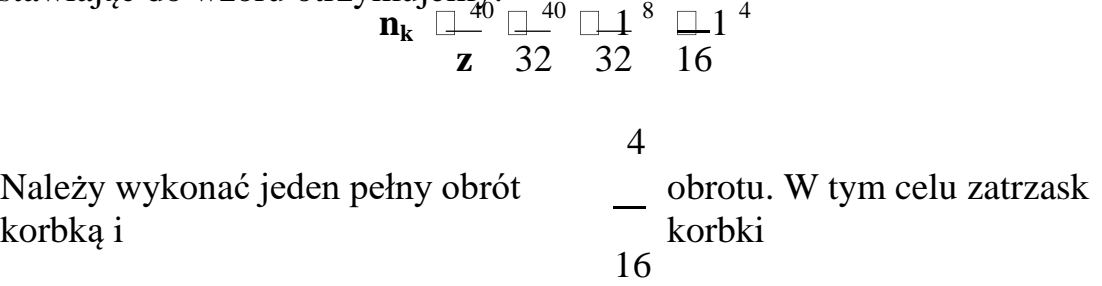

ustawiamy na okręgu, w którym jest 16 otworków. Wychodząc z dowolnego otworka tego okręgu, wykonujemy korbką l pełny obrót i dodatkowo przesuwamy j ą w tym samym kierunku o 4 otworki. W przypadku przesunięcia korbki za daleko należy cofnąć ją o znaczną część pełnego obrotu i ponownie przesunąć do właściwego otworka. Cofnięcie korbki tylko do przeznaczonego otworka powoduje błąd w dzieleniu, wskutek luzu w przekładni ślimakowej.

Aby uniknąć obliczania każdorazowo otworków, co zabiera sporo czasu i może stać się przyczyną pomyłki, korzysta się z pomocy nastawnych wskazówek. Wskazówki rozchyla się ściętymi krawędziami na kąt odpowiadający części obrotu korbką. Po ustaleniu rozchylenia

wskazówek unieruchamia się je względem siebie przez dokręcenie wkrętu. Wskazówki mogą być obrócone wspólnie przy niewielkim nacisku.

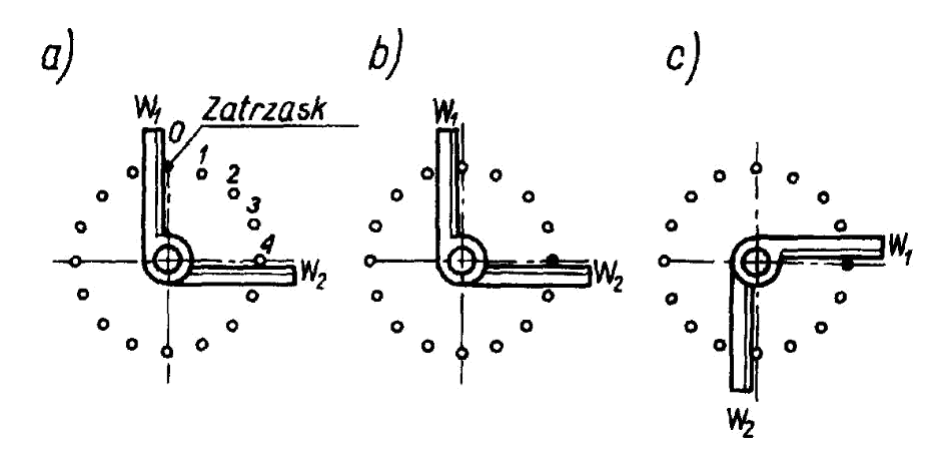

**Rys. 17.** Przykład wykorzystania wskazówek podzielnicy [3].

W położeniu pokazanym na rys. 17 obie wskazówki s ą ustalone do pierwszego dzielenia. Wskazówka W <sup>1</sup> opiera się swą ściętą krawędzią o czop zatrzasku, który znajduje si ę

w otworku wyjściowym. Wskazówka W 2 swą ściętą krawędzią ogranicza cztery działki okręgu, czyli przylega stycznie do czwartego otworka, nie licząc otworka wyjściowego. Przy pierwszym dzieleniu wyciągamy zatrzask z otworka wyjściowego i po wykonaniu pełnego obrotu korbką zatrzask wprowadzamy w otworek 4*,* wyznaczony przez położenie wskazówki W 2. Następnie obie wskazówki obracamy w prawo a Ŝ do miejsca, w którym wskazówka W <sup>1</sup> oprze się o czop zatrzasku. Wskazówka W <sup>2</sup> wyznaczy automatycznie ten otworek, do którego będzie wprowadzony czop zatrzasku przy następnym dzieleniu.

Dzielenie różnicowe (przy normalnym zespole kół zmianowych podzielnicy) umożliwia dokonanie podziału obwodu przedmiotu na dowolną liczbę części w zakresie 2–360.

Przy dzieleniu różnicowym wykorzystuje się ruch obrotowy tarczki. Zasada dzielenia różnicowego polega na tym, ze obiera się na tarczce otworek x lub y*,* przy czym w czasie obrotu korbki z położenia A do położenia B tarczka obraca się albo w kierunku zgodnym z ruchem korbki, albo w kierunku przeciwnym do takiego położenia, w którym obrany

otworek znajdzie się pod zatrzaskiem korbki. Z chwilą, gdy zatrzask korbki wpadnie w obrany otworek, dzielenie jest skończone. Obraniu otworka *x* odpowiada przyjęcie zastępcz liczb podziałów z  $\Box$  większej z, a otworka y – liczby podziałów ej y od  $Z \Box$ mniejszej od z. Liczbę z przyjmuje się zwykle jako niewiele różniącą się od liczby z, ale taką, przy której byłoby możliwe dokonanie dzielenia zwykłego na  $z \Box$  części. Warunek ten wynika ze wzoru na liczbę obrotów korbką przy podziale zwykłym. Tarczka podziałowa otrzymuje ruch obrotowy od wrzeciona podzielnicy przez koła zmianowe z<sub>a</sub>, z<sub>b</sub>, z<sub>c</sub> i z<sub>d</sub> oraz przekładnię stozkową o

przełożeniu 1:1. Podzielnice uniwersalne są zaopatrzone w zespół kół zmianowych o następujących liczbach zębów: 24, 26, 28, 32, 36, 40, 44, 48, 56, 64, 72, 86 , 100 oraz ewentualnie w koła dodatkowe o liczbach zębów: 46, 52, 58, 68, 76.

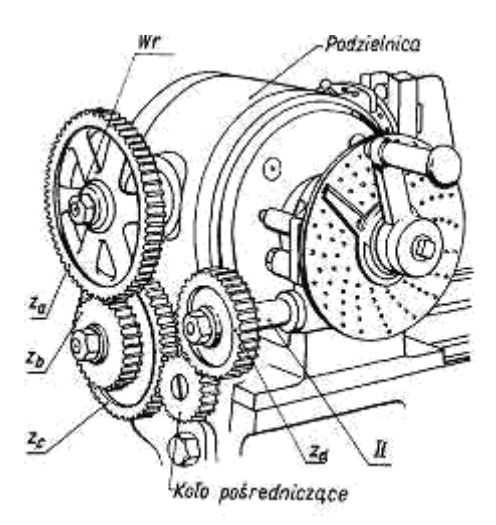

**Rys. 18.** Podzielnica uniwersalna przystosowana do dzielenia ró**ż**nicowego [3].

Liczby zębów kół zmianowych, które należy założyć na podzielnicę, oblicza się ze wzoru:

$$
\frac{z_{a}}{z_{b}} \frac{z_{c}}{z_{d}} \frac{}{z} = \frac{40}{(z-z)}
$$

Liczbę obrotów korbką względem tarczki wyznacza się z zależności:

$$
\mathbf{n}_{\mathbf{k}} \cdot \square \frac{40}{\mathbf{z}'}
$$

Ułamek otrzymany ze wzoru może mieć wartość dodatnią lub ujemną. Dodatnią wartość

wyrażenia <sup>40</sup> (**z**' **z**) otrzymuje się wtedy, gdy przyjęta liczba z jest większa od *z.* Kierunek **z** '

obrotów tarczki musi by ć wówczas zgodny z kierunkiem ruchu korbki. Ujemną wartość

wyrażenia <sup>40</sup> ( $\mathbf{z}' \square \mathbf{z}$ ) otrzymuje się wtedy, gdy przyjęta liczba z  $\square$  jest mniejsza od z. Kierunek **z** '

obrotów tarczki musi by ć wówczas przeciwny do kierunku ruchu korbki. Gdyby po założeniu kół zmianowych okazało się, ze kierunek obrotów tarczki nie jest właściwy, wówczas wstawia się koło pośredniczące o dowolnej liczbie zębów.

Przykładem niech będzie podział okręgu na 69 części. Należy przyjąć zastępczą liczbę podziałów większą od z, w naszym przypadku  $z \equiv 70$ . Koła zmianowe oblicza się ze wzoru:

$$
\frac{z_a}{z_b} \times \frac{z_c}{z_d} = \frac{40}{(70 - 69)} = \frac{40}{z_b} = +\frac{4}{70}
$$
  

$$
\frac{z_a}{z_b} \times \frac{z_c}{z_d} = \frac{32}{100} = \frac{24}{x} \times \frac{32}{x}
$$

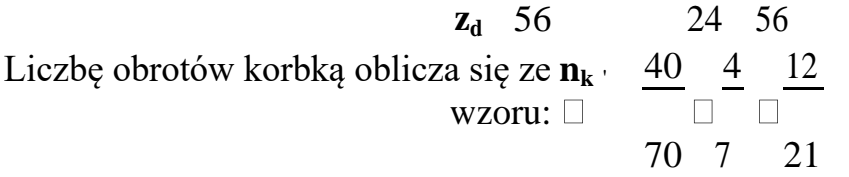

Pytania sprawdzające Odpowiadając na pytania, sprawdzisz, czy jesteś przygotowany do wykonania ćwiczeń.

1) Na czym polega dzielenie obwodu koła na równe części za pomocą podzielnicy ?

Odpowiedzi na powyższe pytanie proszę odesłać na adres e-mail [mrasala@ckz.swidnica.pl](mailto:mrasala@ckz.swidnica.pl) do 22.05.2020

Proszę podać imię i nazwisko klasę oraz dział z jakiego pochodzi zadanie. Na podstawie przesyłanych zadań będą wystawiane oceny a także obecność na zajęciach w danym dniu.